# fotobabble

**Talking Photos** 

**Talking Photos** 

## **Fotobabble.com – Talking Photos**

(Audio Picture Tools)

Fotobabble is a Web 2.0 tool which allows you to add a voice recording to images. Images can be uploaded from your computer, Facebook, or a URL (copyright free). Then the photo is uploaded in seconds. You can change the background theme of your image or leave it the same. Next you can simply add your own voice recording or recording to the photo. Once you created your fotobabble you can share through email, Facebook, Twitter, or embed it into a blog or website.

#### **Steps for Fotobabble:**

#### **1. Go to [www.fotobabble.com](http://www.fotobabble.com/)**

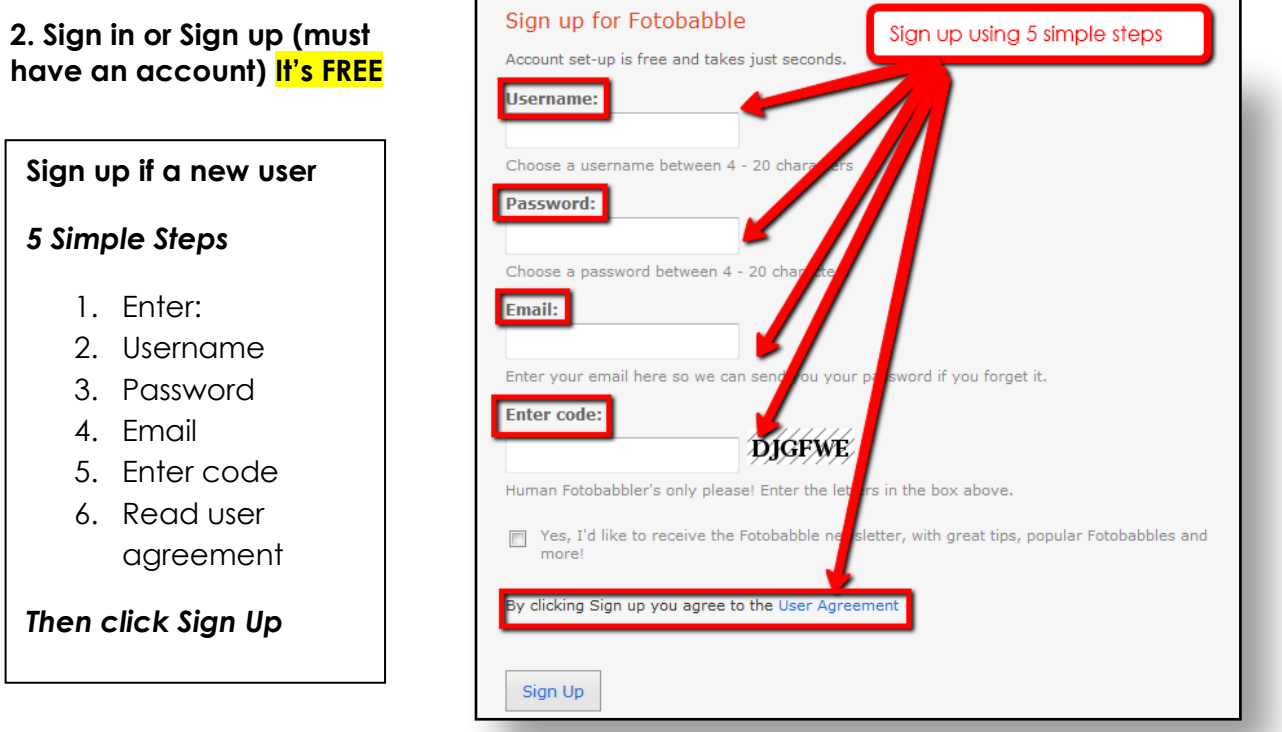

#### **3. Find your orange 'Create New' Button**

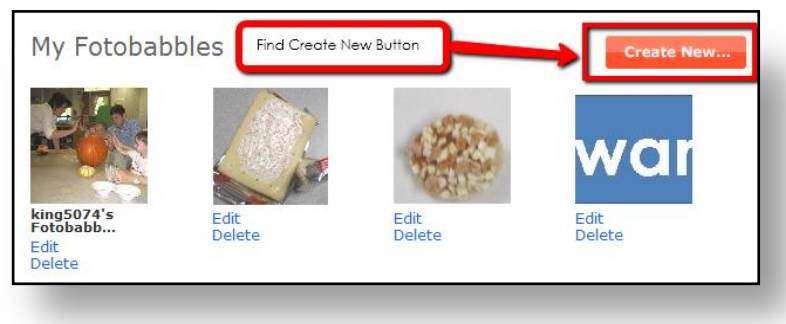

#### **4. Get a photo to use**

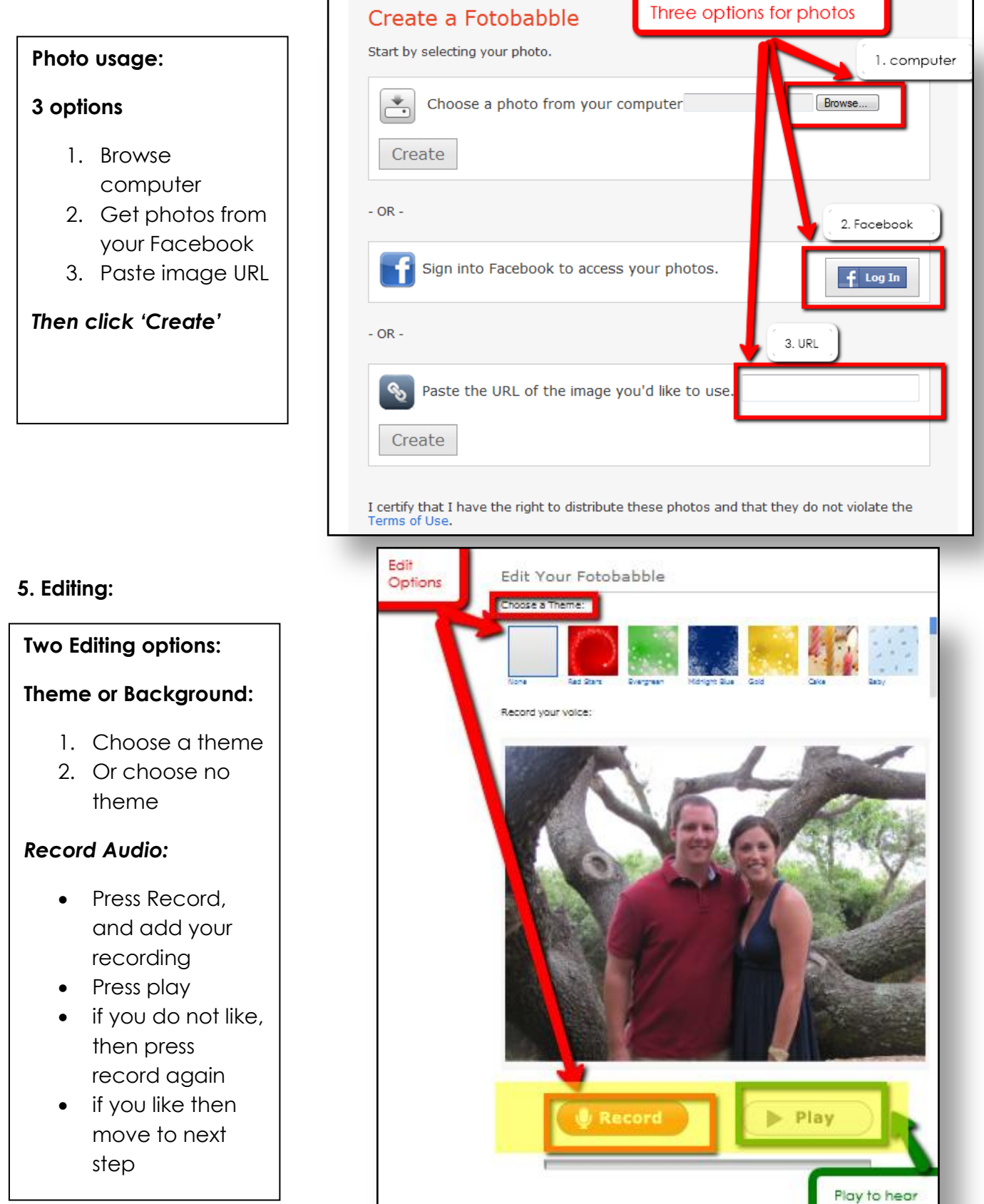

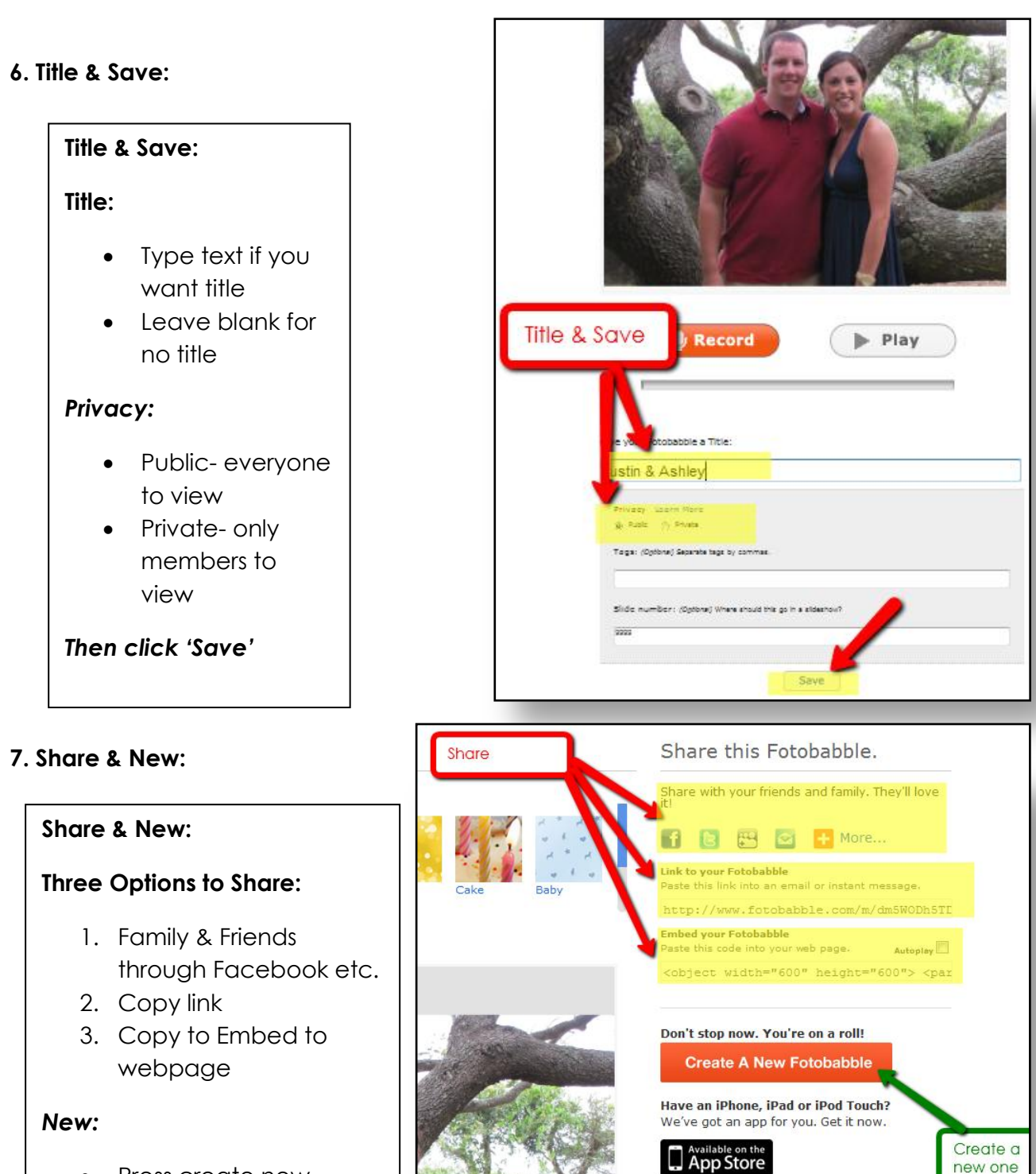

- Press create new
- Go to My Fotobabbles

Fotobabble allows for quick and easy free access to add audio to your pictures. With creativity you can find many ways to use this tool. There is a free app you can download along with the access to the web tool. Let's add voice/sound to pictures to share.

### **ADD VOICE:**

To a photo for email

To give language to others **To have fun! And Celebrate!** 

For people who have difficulty reading  $\|\cdot\|$  To allow your voice to be heard